## EDITION D'UNE PAGE PROJET<br>Ajouter un formulaire en debut de page projet pour signifier des categories

**Machines**  $\bullet$  choix multiples à cocher **Matériaux**  $\blacktriangledown$  choix multiples à cocher

Edition de la page en syntaxe wiki...

**Logiciels** choix multiples à cocher liste de choix multiple à cocher, qui renseigne les TAG catégorie (qui permettent l'affichage d'une

**Sauvegarder** Annuler

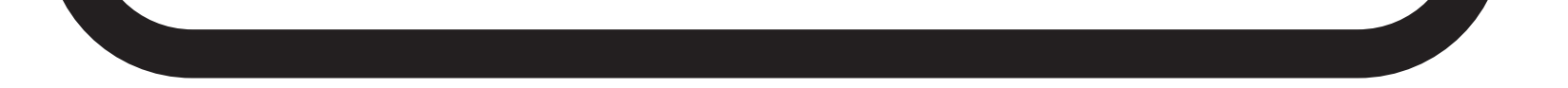

page ressources)